10.1071/PC16006\_AC © CSIRO 2016 *Pacific Conservation Biology* 22(4), 338-349

## **Supplementary material**

## **An evaluation and comparison of spatial modelling applications for the management of biodiversity: a case study on the fragmented landscapes of south-western Australia**

*Shaun W. Molloy<sup>A,B</sup>, Robert A. Davis<sup>A</sup> and Eddie J. B. Van Etten<sup>A</sup>* 

<sup>A</sup>School of Natural Sciences, Centre for Ecosystem Management, Edith Cowan University, Joondalup Drive, Joondalup, WA 6027, Australia.

 ${}^{\text{B}}$ Corresponding author. Email: shaunecologist@gmail.com

**Table S1:** Examples of freely available spatial modelling software, description of software and URLs (accessed April 2016). Most sites also provide links to training packages.

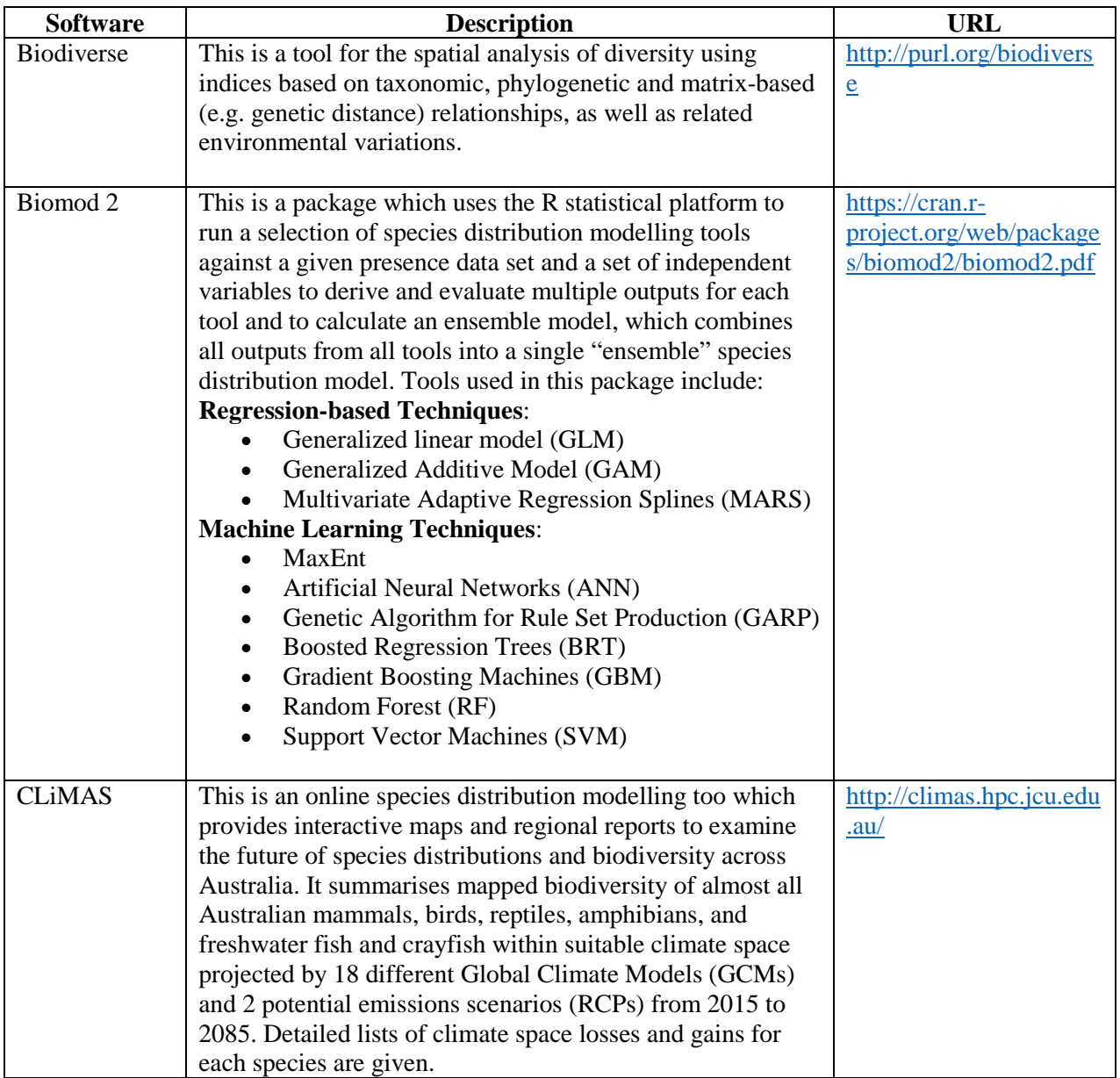

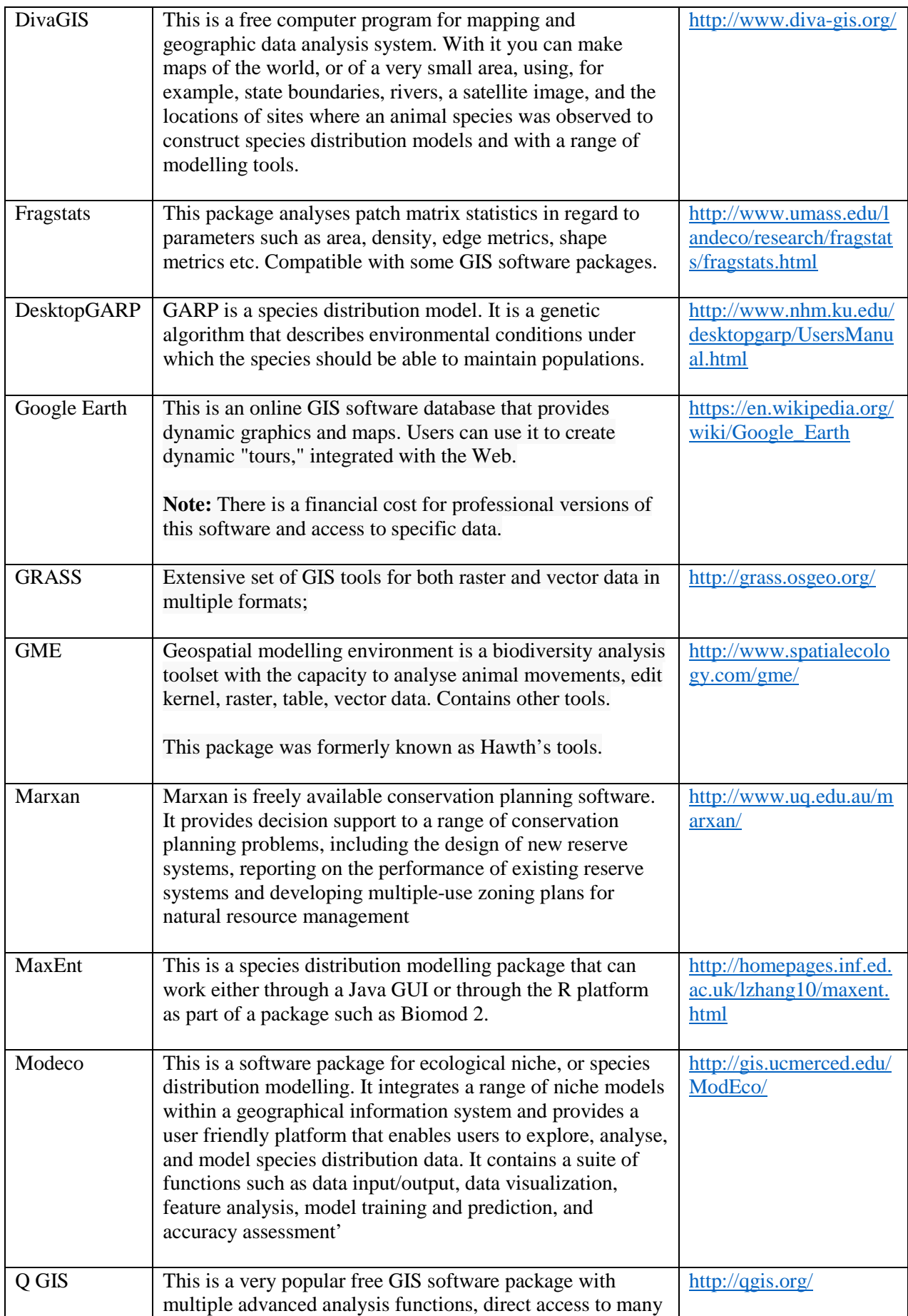

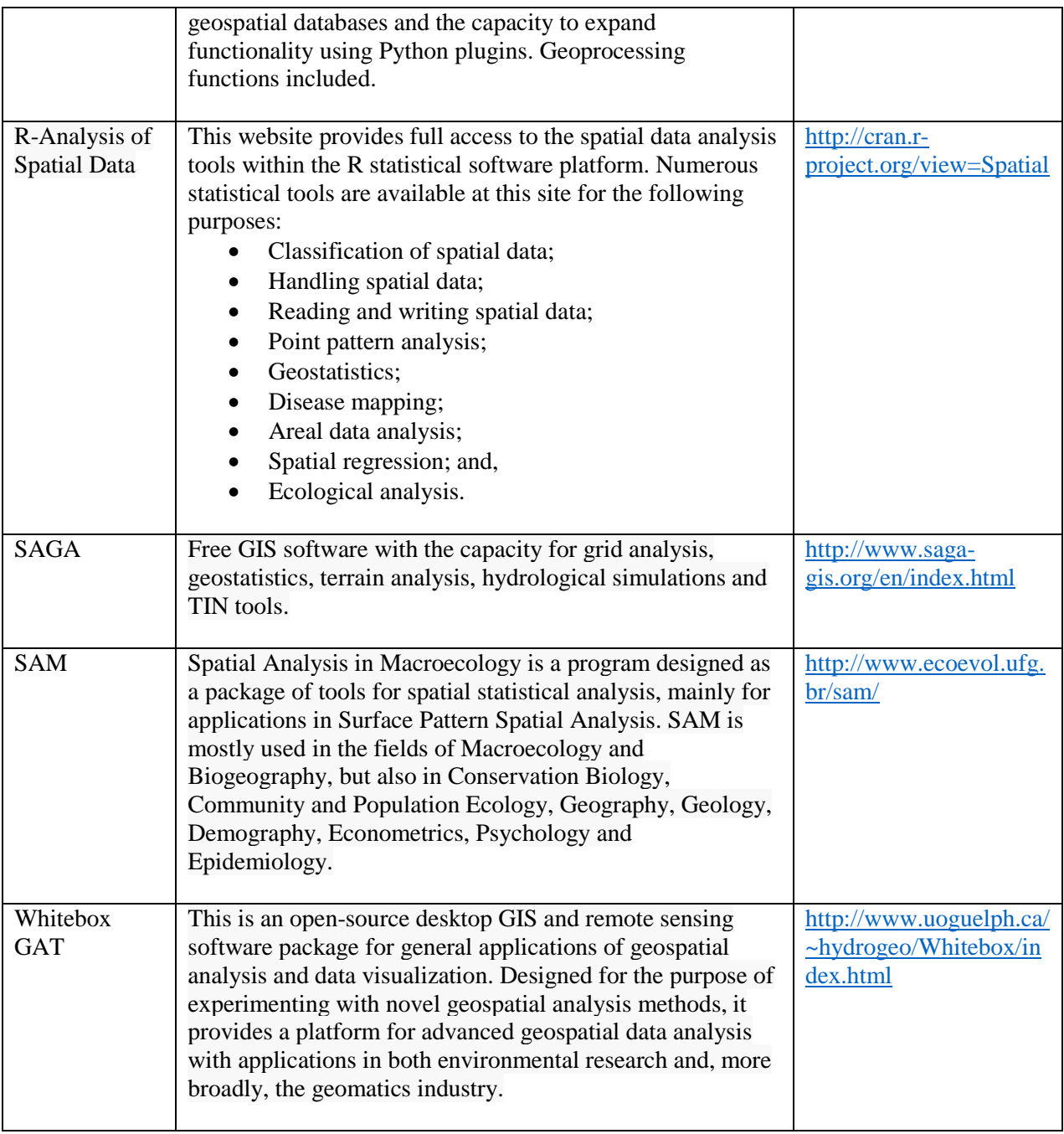